# <span id="page-0-0"></span>Python Tutorial – Part 2: Objects and Classes

#### Mark A. Austin

University of Maryland

*austin@umd.edu ENCE 688P, Spring Semester 2022*

February 21, 2023

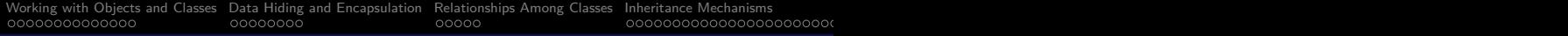

## **Overview**

- [Working with Objects and Classes](#page-0-0)
- [Data Hiding and Encapsulation](#page-0-0)
- [Relationships Among Classes](#page-0-0)
- [Inheritance Mechanisms](#page-0-0)
- [Composition of Object Models](#page-0-0)

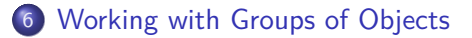

Part 4

**KORKARA REPASA DA VOCA** 

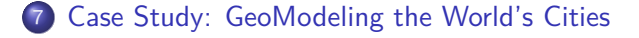

# <span id="page-2-0"></span>**Working with Groups of Objects**

# Pathway From Objects to Groups of Objects

#### Data Structures

Now that we know how to create objects, the next subject is how to organize collections of objects so that they are easy to store, easy to find, and easy to modify?

**KORK ERKER ADAM ADA** 

#### **Approach:** Two-step procedure:

- Choose an appropriate mathematical formalism.
- Develop software to support each formalism.

As a starting point, of objects can be organized into:

- Arrays
- Linked lists and queues (lists in Python).
- HashMaps (dictionaries in Python).
- Trees and Graphs.

# Memory Layout: Arrays, Lists, Queues, Trees, and Graphs

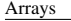

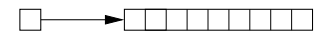

Hash Map **Queues** 

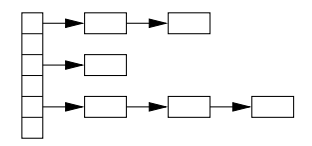

Arrays Linked List

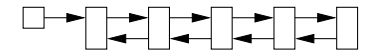

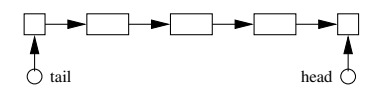

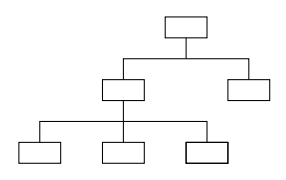

Trees Graphs

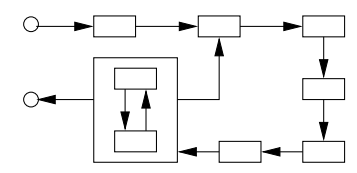

**KORK EXTERNE PROVIDE** 

# Linear and Nonlinear Data Structures

### **Linear Data Structure:**

- Items are arranged in a linear fashion.
- Simple to implement.

### **Examples:**

- **Array:** Sequential arrangement of data elements paired with the index of the data element.
- **Linked List:** Each data element contains a link to another element along with the data present in it.
- **Stack:** LIFO (last in First Out) or FILO (First in Last Out).
- **Queue:** Similar to Stack, but the order of operation is only FIFO (First In First Out).

# Linear and Nonlinear Data Structures

#### **Nonlinear Data Structure:**

- Items are not ordered in any particular way.
- Often, items are often organized into hierarchies.

#### **Examples:**

- **Binary Tree:** Each data element can be connected to maximum two other data elements and it starts with a root node.
- **Hash Table:** Retrieves values using keys rather than index from a data element.
- **Graph:** Arrangement of vertices and nodes where some of the nodes are connected to each other through links.

# Python Builtin Data Structures

**Lists:**

- Lists are used to store multiple items in a single variable.
- A list may store multiple types (heterogeneous) of elements.

## **Dictionary:**

- Dictionaries store data values as key: value pairs.
- As of Python 3.7, a dictionary is a collection which is ordered, changeable and do not allow duplicates.

## **Set:**

- Sets store multiple items in a single variable.
- A set is a collection which is unordered, unchangeable (but you can remove items and add new items) and unindexed.

# Example 8: Create List of Student Objects

#### **Part I: Program Architecture**

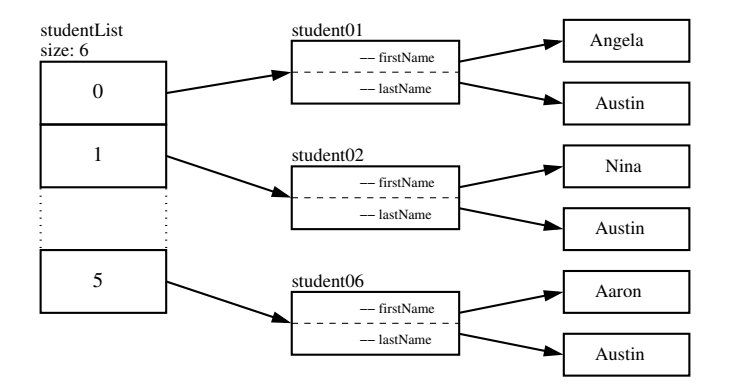

Assemble list of six students. Sort and print by name and gpa.

## Example 8: Create List of Student Objects

#### **Part II: Assemble Student Objects** ...

```
1 # ====================================================================
     2 # TestStudents02.py: Assemble list of students ...
3 #
4 # Written by: Mark Austin February 2023
                                  5 # ====================================================================
rac{6}{7}7 from Student import Student
     from datetime import date
\frac{9}{10}10 # main method ...
\frac{11}{12}12 def main():
13 print ("--- Enter TestStudents02.main() ... ");
          14 print ("--- =================================================== ... ");
\begin{array}{c} 15 \\ 16 \end{array}16 print ("--- ")
          17 print ("--- Part 1: Create student objects ...")
\begin{array}{c} 18 \\ 19 \end{array}19 student01 = Student( "Angela", "Austin", date(2002, 3, 2), 2023)<br>20 student01.setGpa(3.5), student01.setSSN(1234)
          student01.setGpa(3.5), student01.setSSN(1234)
\begin{array}{c} 21 \\ 22 \end{array}22 student02 = Student( "Nina", "Austin", date(2001, 4, 12), 2025)<br>23 student02.setGpa(3.2), student02.setSSN(2134)
          student02.setGpa(3.2), student02.setSSN(2134)
\frac{24}{25}25 student03 = Student( "David", "Austin", date(2000, 6, 8), 2025)
          student03.setGpa(2.9), student03.setSSN(2143)
```
[Working with Objects and Classes](#page-0-0) [Data Hiding and Encapsulation](#page-0-0) [Relationships Among Classes](#page-0-0) [Inheritance Mechanisms](#page-0-0) [Composition of Object Models](#page-0-0) [Working with Groups of Objects](#page-2-0) [Case Study: GeoModeling the World's Cities](#page-0-0)

## Example 8: Create List of Student Objects

#### **Part II: Assemble Student Objects** ...

```
\frac{27}{28}28 student04 = Student( "Marie", "Austin", date(2005, 8, 5), 2026)<br>29 student04.setGpa(3.9), student04.setSSN(1243)
            student04.setGpa(3.9), student04.setSSN(1243)
30<br>31
31 student05 = Student( "Albert", "Austin", date(1999, 10, 20), 2026)<br>32 student05. setGpa(3.8), student05. setSSN(3124)student05.setGpa(3.8), student05.setSSN(3124)
33<br>34
34 student06 = Student( "Aaron", "Austin", date(2002, 12, 2), 2026)<br>35 student06. setGpa(4.0), student06. setSSN(1131)35 student06.setGpa(4.0), student06.setSSN(1131)
\frac{36}{37}37 print ("--- ")
            38 print ("--- Part 2: String description of student parameters ...")
39
40 print ( student01.__str__() )<br>41 print ( student02. str () )
41 print ( student02.__str__() )<br>42 print ( student03. str () )
42 print ( student03.__str__() )<br>43 print ( student04. str () )
43 print ( student 04. __str __() )<br>44 print ( student 05. str () )
44 print ( student05. _str __ () )<br>45 print ( student06. str () )
            print(student06._str_())
46<br>47
47 print ("--- ")
            48 print ("--- Part 3: Add students to list ... ")
^{49}_{50}50 studentList = [];<br>51 studentList.appen
51 studentList.append(student01)<br>52 studentList.append(student02)
52 studentList.append(student02)<br>53 studentList.append(student03)
            studentList.append(student03)
```
## Example 8: Create List of Student Objects

#### **Part II: Assemble Student Objects** ...

```
54 studentList.append(student04)<br>55 studentList.append(student05)
55 studentList.append(student05)<br>56 studentList.append(student06)
         studentList.append(student06)
57<br>58
58 print ("--- ")
         59 print ("--- Part 4: Print contents of list ... ")
60
61 i = 0<br>62 for s
62 for student in studentList:
63 print ("--- list01[{'i}d]: {:}6s --> {:}.2f ...". format (i, student.getFirstName i = i + 1\frac{1}{1} = i + 1
65
66 print ("--- ")
         67 print ("--- Part 5: Sort list items by first name ... ")
68
         69 sort_values = sorted ( studentList , key = lambda x: x._firstname )
70
71 i = 0<br>72 f \circ r = 072 for student in sort_values:
73 print ("--- list01[{:d}]: {:6s} --> {:.2f} ...". format ( i, student.getFirstName)<br>74 i = i + 1
            \frac{1}{1} = i + 1
75
76 print ("--- ")
         print ("--- Part 6: Sort list items by gpa ... ")
78
         79 sort_values = sorted ( studentList , key = lambda x: x._gpa )
\frac{80}{81}\dot{1} = 0
```
## Example 8: Create List of Student Objects

#### **Part II: Assemble Student Objects** ...

```
82 for student in sort_values:
83 print ("--- list01[{:d}]: {:6s} --> {:.2f} ...".format( i, student.getFirstName<br>84 i = i + 1
            3 = i + 185<br>86
86 print ("--- =================================================== ... ");
        print ("--- Finished TestStudents02.main()
88
    89 # call the main method ...
\frac{90}{91}main()
```
**KORK STRAIN A STRAIN A COMP** 

Example 8: Create List of Student Objects

#### **Part III: Abbreviated Output:**

```
--- Enter TestStudents02.main()
      --- =================================================== ...
--- Part 1: Create student objects ...
--- Part 2: String description of student parameters ...
--- Student: Angela Austin ...
       --- -------------------------------------------------
    Gpa = 3.50, Age = 20, Graduation year = 2023 ..
    --- -------------------------------------------------
--- Student: Nina Austin ...
 --- -------------------------------------------------
    Gpa = 3.20, Age = 21, Graduation year = 2025 ..
      --- -------------------------------------------------
--- Student: David Austin ...
       --- -------------------------------------------------
--- Gpa = 2.90, Age = 22, Graduation year = 2025 ..
    --- -------------------------------------------------
```
## Example 8: Create List of Student Objects

#### **Part III: Abbreviated Output:** (Continued) ...

```
--- Student: Marie Austin ...
      --- -------------------------------------------------
    Gpa = 3.90, Age = 17, Graduation year = 2026 ..
       --- -------------------------------------------------
--- Student: Albert Austin ...
    --- -------------------------------------------------
   Gpa = 3.80, Age = 23, Graduation year = 2026 ..
    --- -------------------------------------------------
--- Student: Aaron Austin ...
       --- -------------------------------------------------
     Gpa = 4.00, Age = 20, Graduation year = 2026 ..
      --- -------------------------------------------------
    Part 4: Print contents of list ...
---
--- list01[0]: Angela --> 3.50 ...
--- list01[1]: Nina --> 3.20 ...
--- list01[2]: David --> 2.90 ...
```
**KORK ERKER ADAM ADA** 

## Example 8: Create List of Student Objects

#### **Part III: Abbreviated Output:** (Continued) ...

```
--- list01[3]: Marie --> 3.90 ...
--- list01[4]: Albert --> 3.80 ...
--- list01[5]: Aaron --> 4.00 ...
---
--- Part 5: Sort list items by first name ...
--- list01[0]: Aaron --> 4.00 ...
--- list01[1]: Albert --> 3.80 ...
--- list01[2]: Angela --> 3.50 ...
--- list01[3]: David --> 2.90 ...
--- list01[4]: Marie --> 3.90 ...
--- list01[5]: Nina --> 3.20 ...
---
--- Part 6: Sort list items by gpa ...
--- list01[0]: David --> 2.90 ...
--- list01[1]: Nina --> 3.20 ...
--- list01[2]: Angela --> 3.50 ...
--- list01[3]: Albert --> 3.80 ...
--- list01[4]: Marie --> 3.90 ...
--- list01[5]: Aaron --> 4.00 ...
```
## Example 9: Create Dictionary of Objects

#### **Part I: Program Architecture**

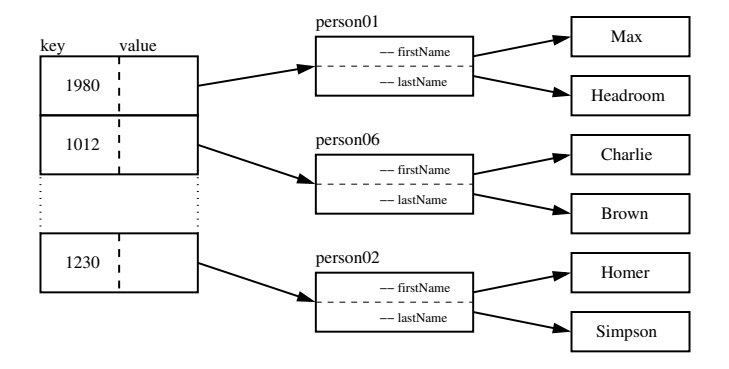

Assemble dictionary of six students (key  $=$  SSN, value  $=$  reference to object). Convert dictionary to list. Sort by age.

**KORK ERKER ADA ADA KORA** 

## Example 9: Create Dictionary of Objects

#### **Part II: Dictionary of Student Objects:**

```
1 # ===============================================================
     2 # TestDictionary03.py: Create dictionary of objects ...
\begin{array}{ccc} 3 & & \# \\ 4 & & \# \end{array}4 # Last Modified: February 2023
     5 # ===============================================================
\frac{6}{7}7 from Person import Person
8
     9 # main method ...
\frac{10}{11}11 def main():
12 print ("--- Enter TestDictionary03.main() ... ");
          13 print ("--- ======================================== ... ");
\frac{14}{15}15 # Create cartoon characters ...
\frac{16}{17}17 print ("--- Part 01: Create cartoon character objects ...")
\begin{array}{c} 18 \\ 19 \end{array}person01 = Person( "Max", "Headroom" )
20 person01.setAge(42)<br>21 person01.setSSN(198
          person01.setSSN(1980)
\frac{22}{23}23 person02 = Person( "Homer", "Simpson" )<br>24 person02 set Age (55)
24 person02.setAge(55)<br>25 person02 setSSN(123
          25 person02.setSSN(1230)
```
## Example 9: Create Dictionary of Objects

#### **Part II: Dictionary of Student Objects:**

```
27 person03 = Person( "Bart", "Simpson" )<br>28 person03.setAge(35)
28 person03.setAge(35)<br>29 person03.setSSN(123
           29 person03.setSSN(1231)
30<br>31
31 person04 = Person( "Yogi", "Bear" )<br>32 person04.setAge(65)
32 person04.setAge(65)<br>33 person04.setSSN(111
           33 person04.setSSN(1111)
34<br>35
35 person05 = Person( "Charlie", "Brown" )
36 person05.setAge(72)<br>37 person05.setSSN(101
           37 person05.setSSN(1012)
38
39 print ("--- ")
40 print ("--- Part 02: Print sample objects ...")
           41 print ("--- ")
42<br>4343 print ("--- person01 --> {:s} ...". format (person01.__str__() ))
           44 print ("--- person05 --> {:s} ...". format (person05.__str__() ))
45
46 print ("--- ")
           47 print ("--- Part 03: Assemble dictionary of cartoon characters ...")
\frac{48}{49}49 cartoon = \{\}<br>50 cartoon per
50 cartoon[ person01.getSSN() ] = person01<br>51 cartoon[ person02.getSSN() ] = person02
51 cartoon[ person02.getSSN() ] = person02<br>52 cartoon[ person03.getSSN() ] = person03
52 cartoon [ person03.getSSN() ] = person03<br>53 cartoon [ person03.getSSN() ] = person03
           \text{cartoon} person03.getSSN() ] = person03
```
## Example 9: Create Dictionary of Objects

#### **Part II: Dictionary of Student Objects:**

```
54 cartoon [ person04.getSSN() ] = person04<br>55 cartoon [ person05.getSSN() ] = person05
          \text{cartoon} person05. getSSN() ] = person05
56
57 print ("--- ")
58 print ("--- Part 04: Retrieve items from dictionary ...")
          59 print ("--- ")
60<br>6161 key = 1980
62 personItem = cartoon.get(key)<br>63 print("--- key = \{\cdot\}; --> \{\cdot\}; s
          print("--- key = {:d} --> {:s}...".format( key, personItem.__str__() ))
64<br>65
65 key = 1230
66 personItem = cartoon.get(key)<br>67 print("--- key = {:d} --> {:s}
          print("--- key = { :d} --> { :s} . . . . . format({ key, personItem . . str_() }) )68
69 key = 1231
70 personItem = cartoon.get(key)<br>71 print("--- key = {:d} --> {:s}
          71 print ("--- key = {:d} --> {:s} ...". format ( key , personItem.__str__() ) )
72
73 key = 1111
74 personItem = cartoon.get(key)<br>75 print("--- key = {:d} --> {:s
          print("--- key = {:d} --- {:s} ...".format(<i>key</i>, personItem.__str_(() ) )76
77 key = 1012
78 personItem = cartoon.get(key)<br>79 print("--- key = {d} --> {s
          print("--- key = {:d}^{\sim}-> {:s}...".format( key, personItem.__str__() ))
```
## Example 9: Create Dictionary of Objects

#### **Part II: Dictionary of Student Objects:**

```
81 print ("--- ")
          .<br>print ("--- Part 04: Convert dictionary to list ...")
83
84 keysList = list(cartoon.keys())<br>85 cartoonlist = [1:
85 cartoonlist = [];<br>86 for person in key
86 for person in keysList:
             cartoonlist.append( cartoon.get(person))
88
89 print ("--- ")
90 print ("--- Part 05: Sort list of cartoon items by age ...")
          91 print ("--- ")
92
          sorted items = sorted( cartoonlist)
94<br>95
95 i = 1<br>96 for p
96 for person in sorted_items:
97 print ("--- person[%d]: %s --> %s ..." % (i, person.getFirstName(), person.getP<br>98 i = i + 1
            \frac{1}{2} = \frac{1}{2} + 1
99
100 print ("--- ======================================== ... ");
          print<sup>("---</sup> Leave TestDictionnary03.main() \ldots ");
102
103 # call the main method ...
104<br>105main()
```
## Example 9: Create Dictionary of Person Objects

#### **Part III: Abbreviated Output:**

```
--- Enter TestDictionary03.main()
--- ======================================== ...
--- Part 01: Create cartoon character objects ...
---
--- Part 02: Print sample objects ...
---
--- person01 --- Person: Max Headroom: age = 42.00 ...--- person05 --> Person: Charlie Brown: age = 72.00 ...
---
--- Part 03: Assemble dictionary of cartoon characters ...
---
--- Part 04: Retrieve items from dictionary ...
---
--- key = 1980 --- Person: Max Headroom: age = 42.00 ...--- key = 1230 --- Person: Homer Simpson: age = 55.00 ...
--- key = 1231 --> Person: Bart Simpson: age = 35.00 ...
--- key = 1111 --> Person: Yogi Bear: age = 65.00 ...
--- key = 1012 --- Person: Charlie Brown: age = 72.00 ...
```
**KORK ERKER ADA ADA KORA** 

## Example 9: Create Dictionary of Person Objects

#### **Part III: Abbreviated Output:** (Continued) ...

```
--- Part 05: Convert dictionary to list ...
---
--- Part 06: Sort list of cartoon items by age ...
---
--- person[1]: Bart --> 35 ...
--- person[2]: Max --> 42 ...
--- person[3]: Homer --> 55 ...
--- person[4]: Yogi --> 65 ...
--- person[5]: Charlie --> 72 ...
      --- ======================================== ...
--- Leave TestDictionnary03.main() ...
```